## МИНИСТЕРСТВО НАУКИ И ВЫСШЕГО ОБРАЗОВАНИЯ РОССИЙСКОЙ ФЕДЕРАЦИИ

#### ФЕДЕРАЛЬНОЕ ГОСУДАРСТВЕННОЕ БЮДЖЕТНОЕ ОБРАЗОВАТЕЛЬНОЕ УЧРЕЖДЕНИЕ ВЫСШЕГО ОБРАЗОВАНИЯ «РЯЗАНСКИЙ ГОСУДАРСТВЕННЫЙ РАДИОТЕХНИЧЕСКИЙ УНИВЕРСИТЕТ ИМЕНИ В.Ф. УТКИНА»

Кафедра Систем автоматизированного проектирования вычислительных средств

**AFREPAINH** «СОГЛАСОВАНО» **УТВЕРЖДАЮ»** Декан факультета ВТ Проректор РОПиМД  $\mu_{\rm H}$  / Перепелкин Д.А / Корячко А.В. 2020 г  $2020r$ Заведующий кафедрой САПР ВС Yern / KODATKO B.II.  $\cos$  2020 г

### РАБОЧАЯ ПРОГРАММА ДИСЦИПЛИНЫ

### Б1.В.02 «Интерактивные графические системы в проектировании ЭВС»

Направление подготовки 11.03.03 Конструирование и технология электронных средств

Направленность (профиль) подготовки Конструирование и технология электронно-вычислительных средств

> Уровень подготовки бакалавриат

Квалификация выпускника - бакалавр

Формы обучения - очная

Рязань 2020 г

#### ЛИСТ СОГЛАСОВАНИЙ

Рабочая программа составлена с учетом требований федерального государственного образовательного стандарта высшего образования по направлению подготовки 11.03.03 «Конструирование и технология электронных средств» №928, утвержденного 19.09.2017.

Разработчик: доцент кафедры САПР ВС

 $\overbrace{(\text{подnucb})}$ Митрошин А.А.

Программа рассмотрена и одобрена на заседании кафедры САПР ВС

«З1» 08 20 г., протокол № 1

Заведующий кафедрой САПР ВС  $\frac{f(f)}{f(f)}$  Корячко В.П.

#### **1. ЦЕЛЬ И ЗАДАЧИ ОСВОЕНИЯ ДИСЦИПЛИНЫ**

#### **Цель дисциплины:**

– подготовка специалистов, способных эффективно использовать существующие интерактивные графические системы проектирования электронных средств.

#### **Задачей дисциплины является:**

– освоение математической базы и получение практических навыков использования существующих программных средств интерактивной графики, ориентированных на применение при проектировании электронных средств;

– формирование целостного представления об особенностях организации и возможностях современных интерактивных графических систем проектирования электронных средств на примере FreeCAD, а также о перспективах их применения.

#### **2. МЕСТО ДИСЦИПЛИНЫ В СТРУКТУРЕ ОБРАЗОВАТЕЛЬНОЙ ПРОГРАММЫ**

Дисциплина Б1.В.02 «Интерактивные графические системы в проектировании ЭВС» относится к части, формируемой участниками образовательных отношений Блока 1 «Дисциплины (модули)» основной профессиональной образовательной программы (далее – образовательная программа) бакалавриата направления 11.03.03 «Конструирование и технология электронных средств», направленность (профиль) подготовки «Конструирование и технология электронно-вычислительных средств».

Дисциплина базируется на следующих дисциплинах: инженерная и компьютерная графика (бакалавриат).

Для освоения дисциплины обучающийся должен:

знать:

– основы построения графических подсистем;

уметь:

− использовать программы компьютерной графики;

владеть:

− программными средствами при проектировании ЭВС.

Результаты обучения, полученные при освоении дисциплины, необходимы при выполнении выпускной квалификационной работы.

#### **3. КОМПЕТЕНЦИИ ОБУЧАЮЩЕГОСЯ, ФОРМИРУЕМЫЕ В РЕЗУЛЬТАТЕ ОСВОЕНИЯ ДИСЦИПЛИНЫ**

Процесс изучения дисциплины направлен на формирование следующих компетенций в соответствии с ФГОС ВО, ПООП (при наличии) по данному направлению подготовки, а также компетенций (при наличии), установленных университетом.

#### **Профессиональные компетенции выпускников и индикаторы их достижения**

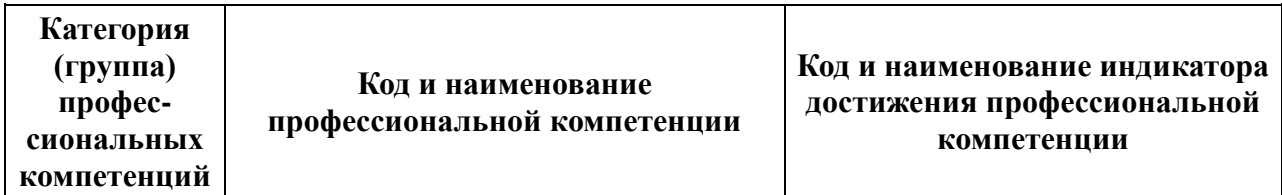

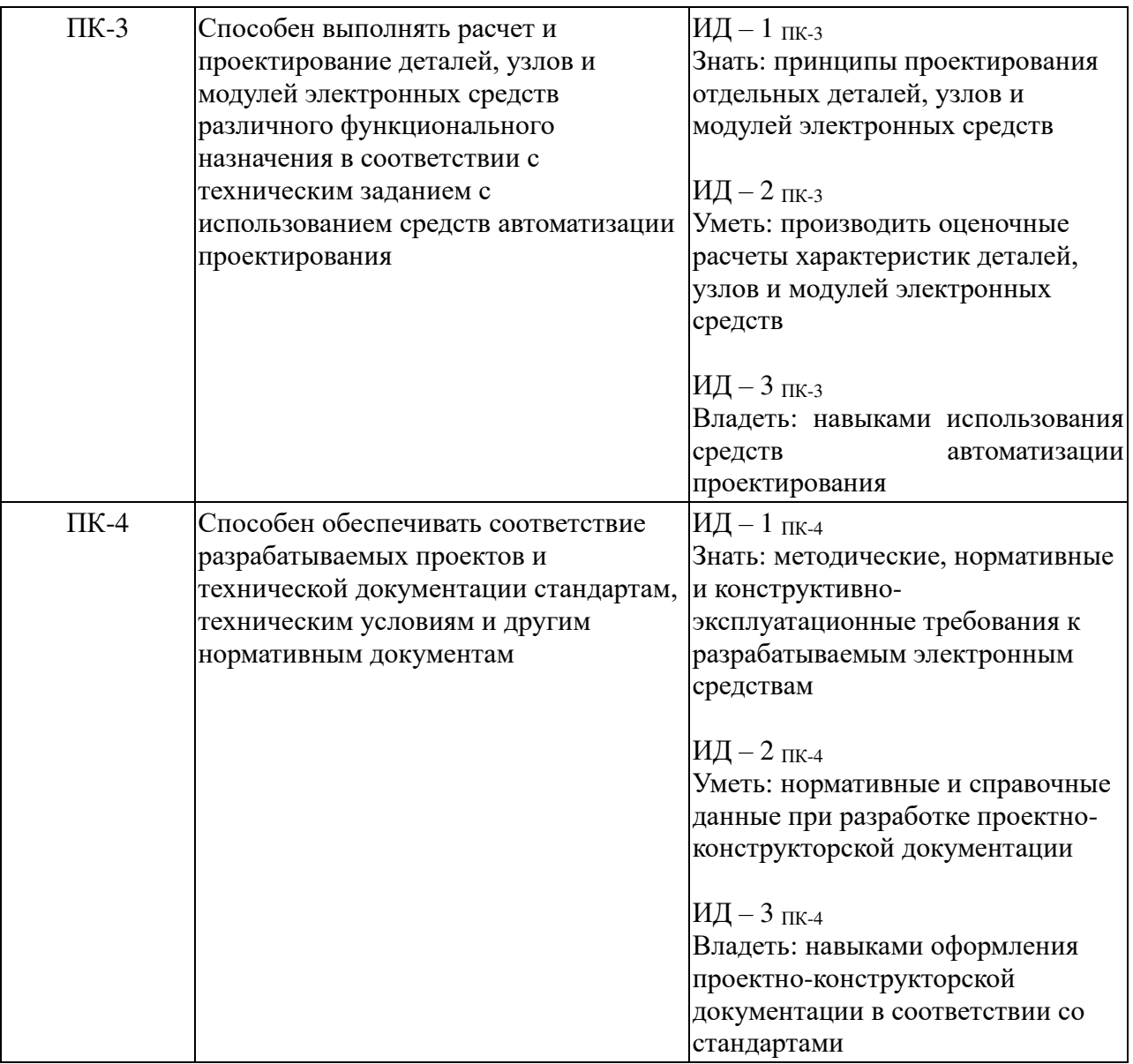

#### **4. СТРУКТУРА И СОДЕРЖАНИЕ ДИСЦИПЛИНЫ**

**4.1 Объем дисциплины по семестрам (курсам) и видам занятий в зачетных единицах с указанием количества академических часов, выделенных на контактную работу обучающихся с преподавателем (по видам занятий) и на самостоятельную работу обучающихся**

Общая трудоемкость (объем) дисциплины для очной формы обучения составляет 4 зачетные единицы (ЗЕ), 144 часа.

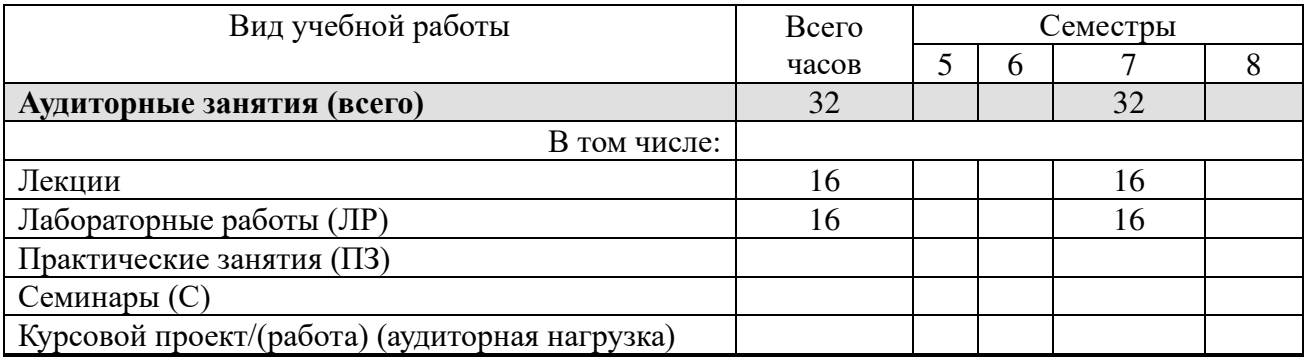

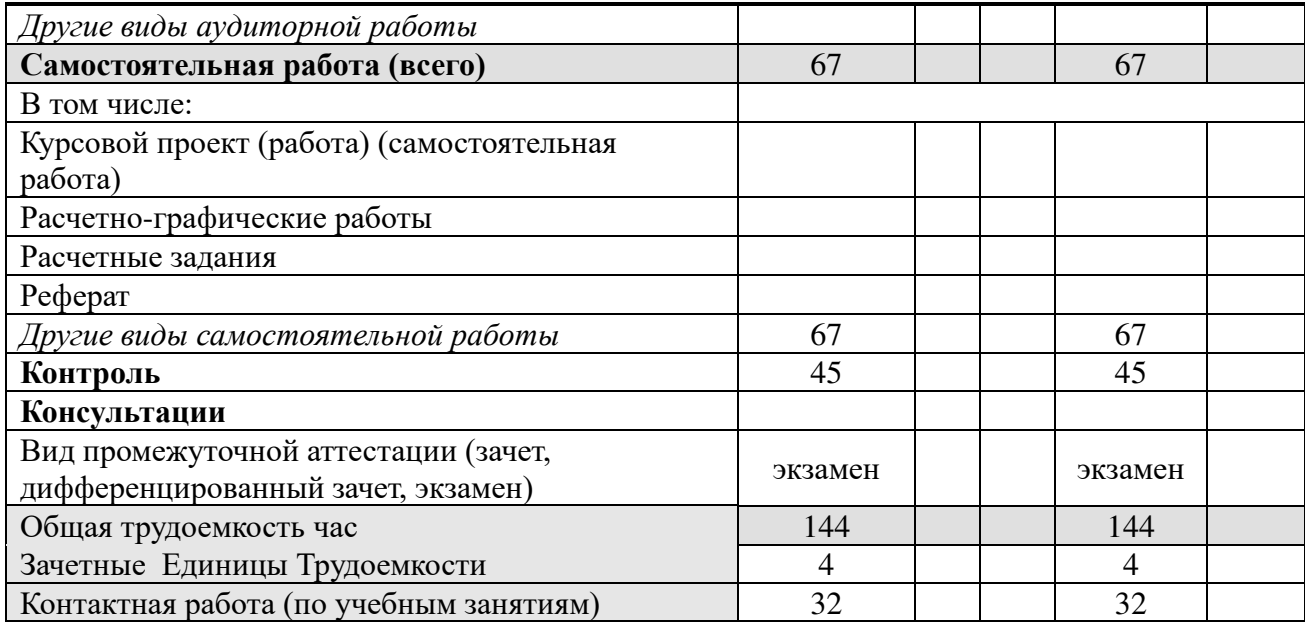

# 4.2. Разделы дисциплины и трудоемкость по видам учебных занятий (в академических часах)

#### Очная форма обучения

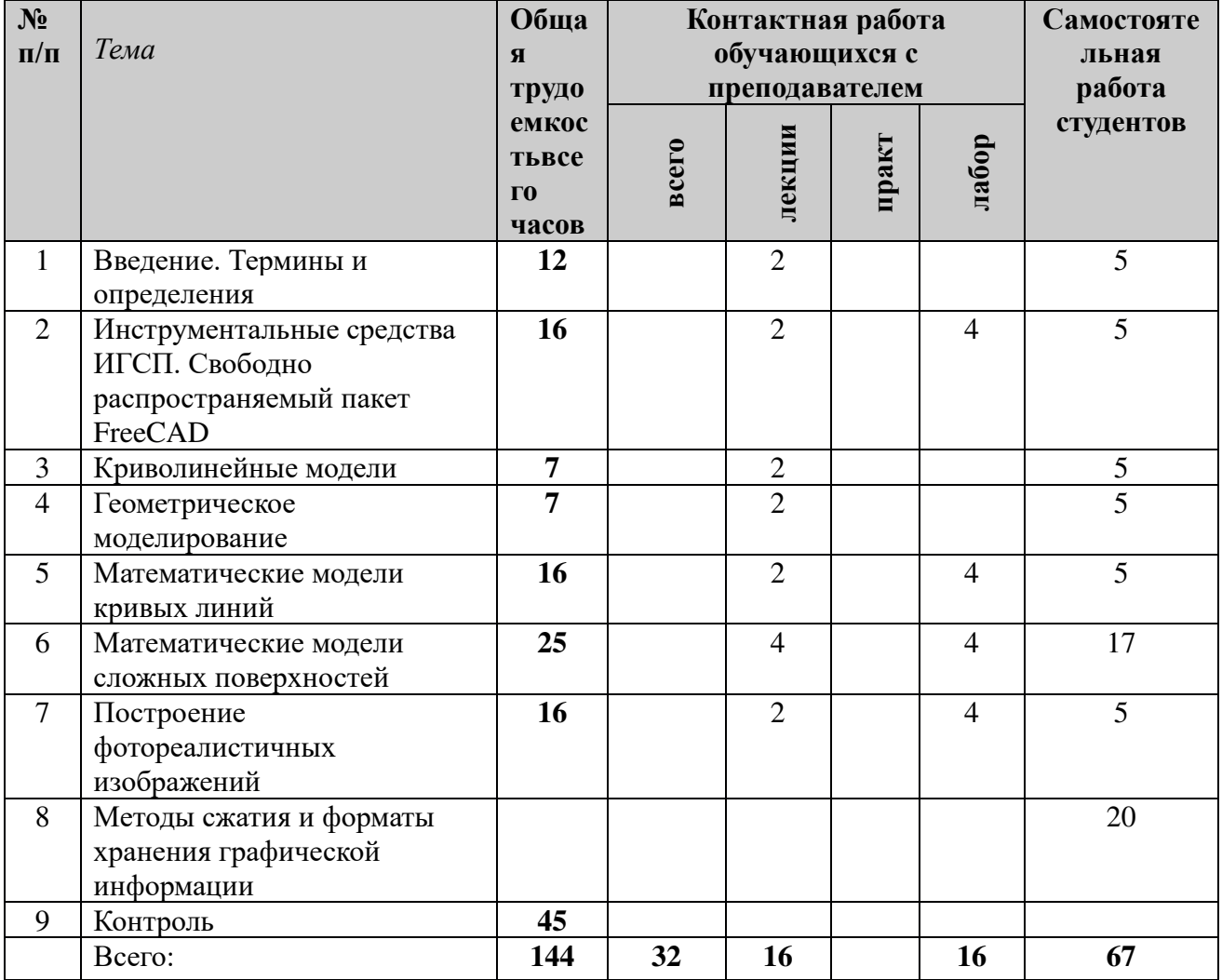

#### 4.3. Содержание дисциплины

#### 4.3.1 Лекционные занятия очная форма обучения

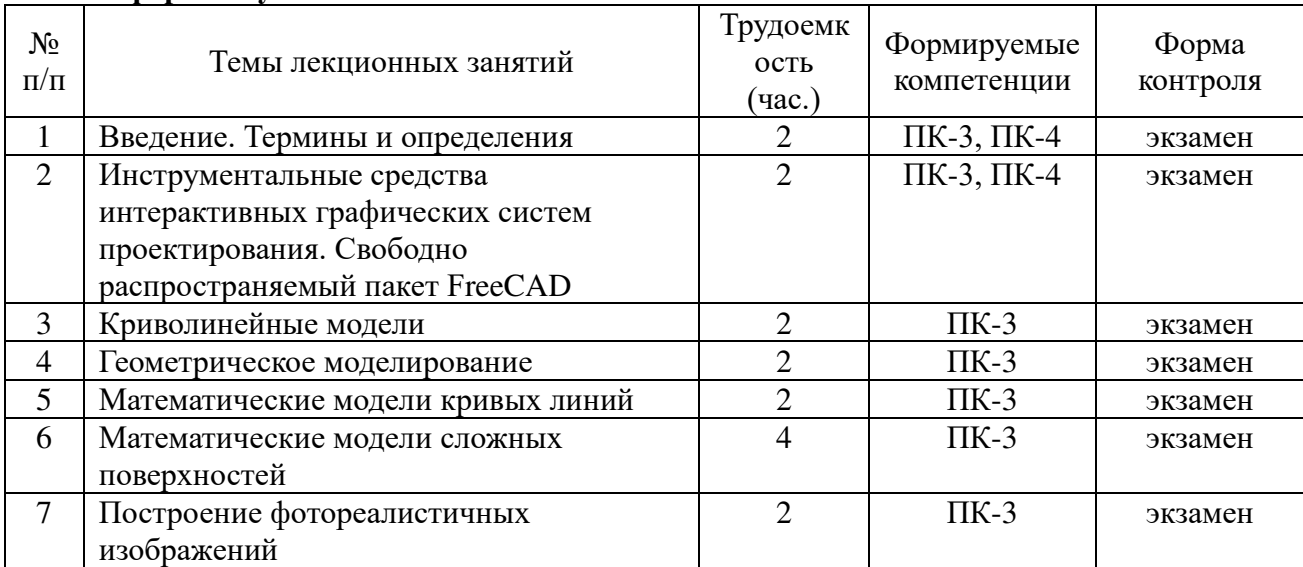

### 4.3.2 Лабораторные занятия<br>очная форма обучения

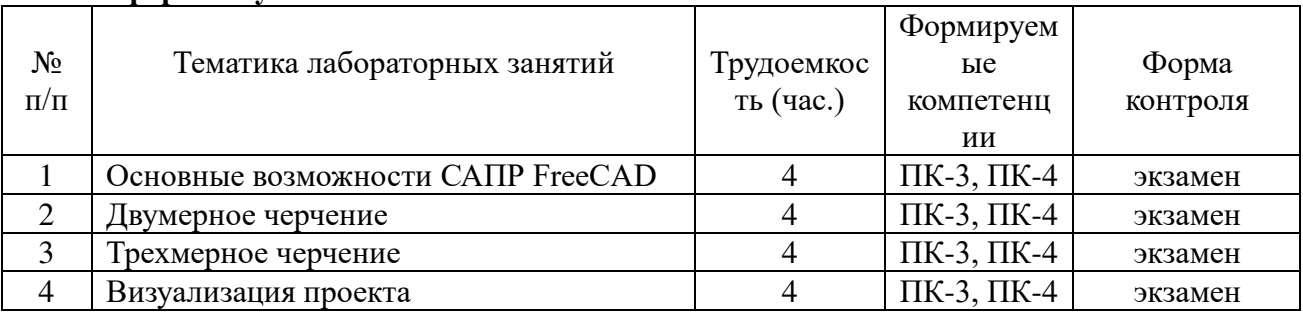

# 4.3.3 Самостоятельная работа<br>очная форма обучения

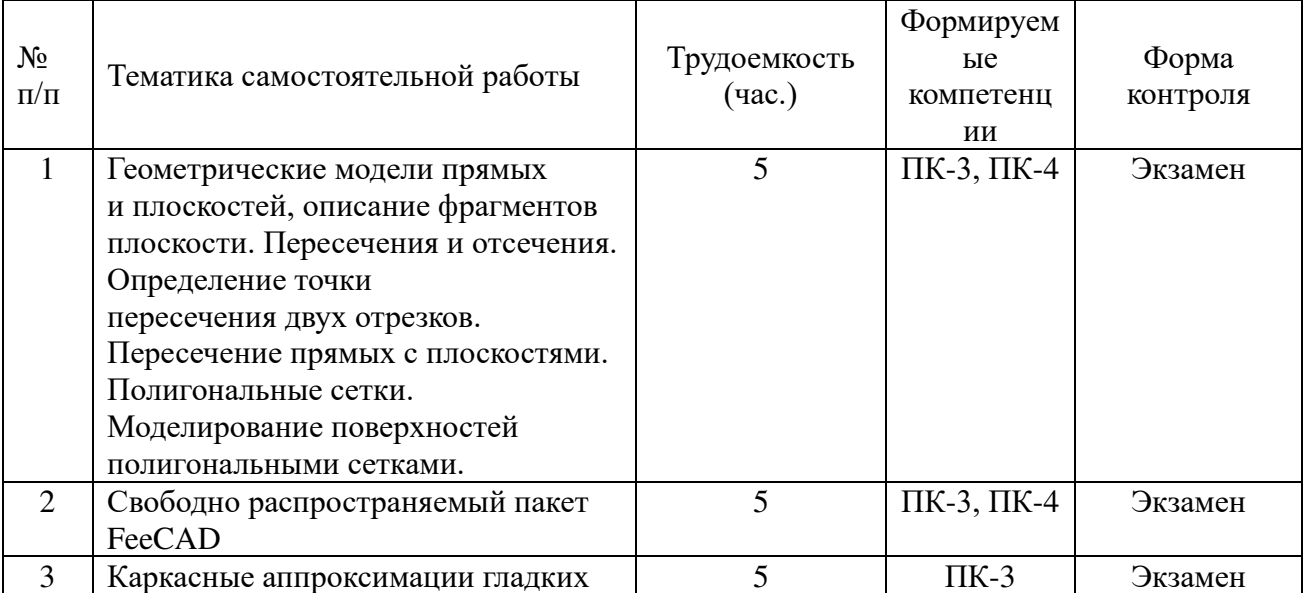

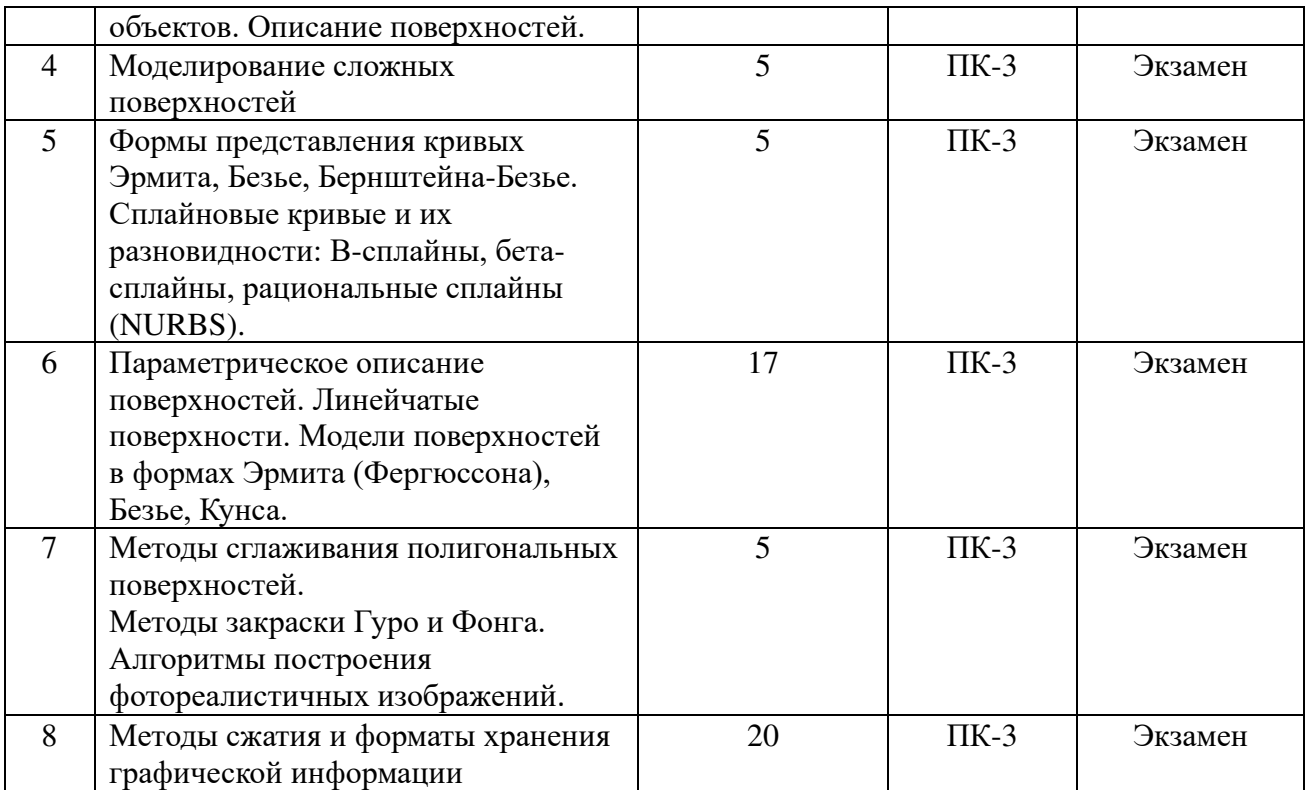

#### **5. ОЦЕНОЧНЫЕ МАТЕРИАЛЫ ДЛЯ ПРОВЕДЕНИЯ ПРОМЕЖУТОЧНОЙ АТТЕСТАЦИИ ОБУЧАЮЩИХСЯ ПО ДИСЦИПЛИНЕ**

Оценочные материалы приведены в приложении к рабочей программе дисциплины (см. документ «Оценочные материалы по дисциплине «Интерактивные графические системы в проектировании ЭВС»).

#### **6. УЧЕБНО-МЕТОДИЧЕСКОЕ ОБЕСПЕЧЕНИЕ ДИСЦИПЛИНЫ**

#### **6.1 Основная литература**

1) Никулин Е.А. Компьютерная геометрия и алгоритмы машинной графики. Учеб. пособие. Спб.:БХВ-Петербург, 2005. - 576 с. (100 книг)

2) Старостина Л.А. Компьютерная графика в инженерном проектировании. - М.: МГТУ - "Станкин", 2000. - 95 с. (5 книг)

3) Романычева Э.Т. Инженерная и компьютерная графика. Учебник для вузов. - М.: ДМК Пресс, 2001. - 592 с. (8 книг)

4) Голованов Н.Н. Компьютерная геометрия. Учеб. пособие. - М.: Academia, 2006. - 512 с. (5 книг)

#### **6.2 Дополнительная учебная литература**

#### *Электронно-библиотечная система «Лань» (Режим доступа: https://e.lanbook.com/)*

5) Буймов, Б.А. Геометрическое моделирование и компьютерная графика [Электронный ресурс] : учебно-методическое пособие / Б.А. Буймов. — Электрон. дан. — Москва : ТУСУР, 2011. — 104 с. — Режим доступа: https://e.lanbook.com/book/11670.html.

6) Смирнов, А.А. Трехмерное геометрическое моделирование [Электронный ресурс] : учебное пособие / А.А. Смирнов. — Электрон. дан. — Москва : МГТУ им. Н.Э. Баумана, 2010. — 37 с. — Режим доступа: https://e.lanbook.com/book/52062.html.

7) Костромина, Е.В. Графические средства в информационных системах

[Электронный ресурс] : учебное пособие / Е.В. Костромина, Т.А. Уразаева. — Электрон. дан. — Йошкар-Ола : ПГТУ, 2017. — 148 с. — Режим доступа: https://e.lanbook.com/book/102707.

#### *Электронно-библиотечная система IPR books (Режим доступа: http://www.iprbookshop.ru/)*  8) Головицына М.В. Проектирование радиоэлектронных средств на основе

современных информационных технологий [Электронный ресурс]/ Головицына М.В.— Электрон. Текстовые данные.— Москва, Саратов: Интернет-Университет Информационных Технологий (ИНТУИТ), Вузовское образование, 2017.— 504 c.— Режим доступа: http://www.iprbookshop.ru/67375.html.

9) Бакулевская С.С. Основы автоматизированного проектирования. Элективный курс

[Электронный ресурс]: учебное пособие для СПО/ Бакулевская С.С., Бунаков П.Ю., Бочаркина О.Ю.— Электрон. текстовые данные.— Саратов: Профобразование, 2018.— 159 c.— Режим доступа: http://www.iprbookshop.ru/74390.html.

10) Бакулевская С.С. Основы автоматизированного проектирования. Элективный курс [Электронный ресурс]: учебное пособие для СПО/ Бакулевская С.С., Бунаков П.Ю., Бочаркина О.Ю.— Электрон. текстовые данные.— Саратов: Профобразование, 2018.— 159 c.— Режим доступа: http://www.iprbookshop.ru/74390.html.

#### **6.3 Методические указания к лабораторным работам**

1) FreeCAD. Основы работы [Электронный ресурс]: методические указания к лабораторным работам / Рязан. гос. радиотехн. ун-т.; сост.: И.А.Телков. Рязань, 2015. 57 с.

3) FreeCAD. 2D-черчение [Электронный ресурс]: методические указания к лабораторным работам / Рязан. гос. радиотехн. ун-т.; сост.: И.А.Телков. Рязань, 2015. 25 с.

4) FreeCAD. 3D-черчение [Электронный ресурс]: методические указания к лабораторным работам / Рязан. гос. радиотехн. ун-т.; сост.: И.А.Телков. Рязань, 2015. 26 с.

5) FreeCAD. Визуализация проекта [Электронный ресурс]: методические указания к лабораторным работам / Рязан. гос. радиотехн. ун-т.; сост.: И.А.Телков. Рязань, 2015. 7 с.

#### **6.4 Методические указания к курсовому проектированию (курсовой работе) и другим видам самостоятельной работы**

Для освоения дисциплины требуется предварительная подготовка в геометрии, черчении и геометрическом моделировании.

Методические указания при проведении лабораторных работ описаны в методических указаниях к работам. Обязательное условие успешного усвоения курса – большой объём самостоятельно проделанной работы.

Рекомендуется следующим образом организовать время, необходимое для изучения дисциплины:

- изучение конспекта лекции в тот же день, после лекции  $-10-15$  минут;

- изучение теоретического материала по учебнику и конспекту – 1 час в неделю в ходе подготовки к практическому занятию.

Для освоения работы в среде автоматизированного проектирования FreeCAD желательно установить ее на домашнем компьютере. Для установки программного обеспечения используйте информацию с официального сайта (URL: https://freecadweb.org/). Русифицированный вариант документации расположен по адресу https://www.freecadweb.org/wiki/Getting\_started/ru/.

Перед выполнением практического занятия необходимо внимательно ознакомиться с заданием. Желательно заранее выполнить подготовку проекта в инструментальной среде, чтобы на лабораторном занятии осталось время для сдачи работы.

Перед сдачей работы рекомендуется ознакомиться со списком вопросов изучаемой темы и попытаться самостоятельно на них ответить, используя рекомендуемую литературу. Таким образом, вы сможете сэкономить свое время и время преподавателя.

Кроме чтения учебной литературы из обязательного списка рекомендуется активно

использовать информационные ресурсы сети Интернет по изучаемой теме. Ответы на многие вопросы, связанные с освоением инструментальной среды, вы можете получить в сети Интернет, посещая соответствующие информационные ресурсы.

Самостоятельное изучение тем учебной дисциплины способствует:

- закреплению знаний, умений и навыков, полученных в ходе аудиторных занятий;

- углублению и расширению знаний по отдельным вопросам и темам дисциплины;

- освоению умений прикладного и практического использования полученных знаний в области интерактивных графических систем;

- получению навыков проектирования и разработки прикладных геометрических объектов.

Самостоятельная работа как вид учебной работы может использоваться на лекциях и лабораторных занятиях, а также иметь самостоятельное значение – внеаудиторная самостоятельная работа обучающихся – при подготовке к лекциям, лабораторным занятиям, а также к экзамену.

Основными видами самостоятельной работы по дисциплине являются:

- самостоятельное изучение отдельных вопросов и тем дисциплины «Интерактивные графические системы проектирования ЭВС»;

- выполнение домашнего задания: составление проекта (заготовки) для очередного практического занятия;

- выполнение домашнего задания: решение контрольных примеров;

- подготовка к защите практического задания, оформление отчета.

#### **7. ПЕРЕЧЕНЬ РЕСУРСОВ ИНФОРМАЦИОННО-ТЕЛЕКОММУНИКАЦИОННОЙ СЕТИ «ИНТЕРНЕТ», НЕОБХОДИМЫХ ДЛЯ ОСВОЕНИЯ ДИСЦИПЛИНЫ**

1) Электронно-библиотечная система «Лань» [Электронный ресурс]. – URL: https://e.lanbook.com/.

2) Электронно-библиотечная система IPR books [Электронный ресурс]. – URL: http://www.iprbookshop.ru/.

3) Руководство пользователя FreeCAD [Электронный ресурс]. – URL: https://www.freecadweb.org/wiki/Getting\_started/ru/.

#### **8 ПЕРЕЧЕНЬ ИНФОРМАЦИОННЫХ ТЕХНОЛОГИЙ, ИСПОЛЬЗУЕМЫХ ПРИ ОСУЩЕСТВЛЕНИИ ОБРАЗОВАТЕЛЬНОГО ПРОЦЕССА ПО ДИСЦИПЛИНЕ, ВКЛЮЧАЯ ПЕРЕЧЕНЬ ПРОГРАММНОГО ОБЕСПЕЧЕНИЯ И ИНФОРМАЦИОННЫХ СПРАВОЧНЫХ СИСТЕМ**

1) Операционная система Windows 7 Professional (лицензия Microsoft DreamSpark Membership ID 700102019).

2) САПР FreeCAD (распространяется по лицензии свободного программного обеспечения Lesser General Public Licence весии LGPL 2/2+).

#### **9. МАТЕРИАЛЬНО-ТЕХНИЧЕСКОЕ ОБЕСПЕЧЕНИЕ ДИСЦИПЛИНЫ**

Для освоения дисциплины необходимы следующие материально-технические ресурсы:

1) аудитория для проведения лекционных и лабораторных занятий, групповых и индивидуальных консультаций, текущего контроля, промежуточной аттестации, оборудованная маркерной (меловой) доской;

2) аудитория для самостоятельной работы, оснащенная индивидуальной компьютерной техникой с подключением к локальной вычислительной сети и сети

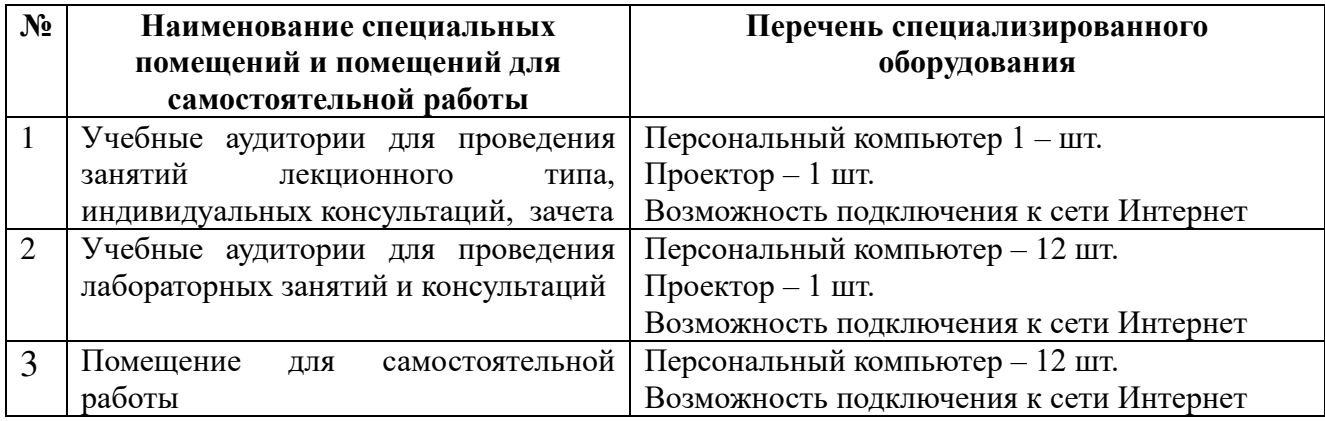